## SAP ABAP table ISPS BPSTCA DAT {BP: Student Grant (Data Fields)}

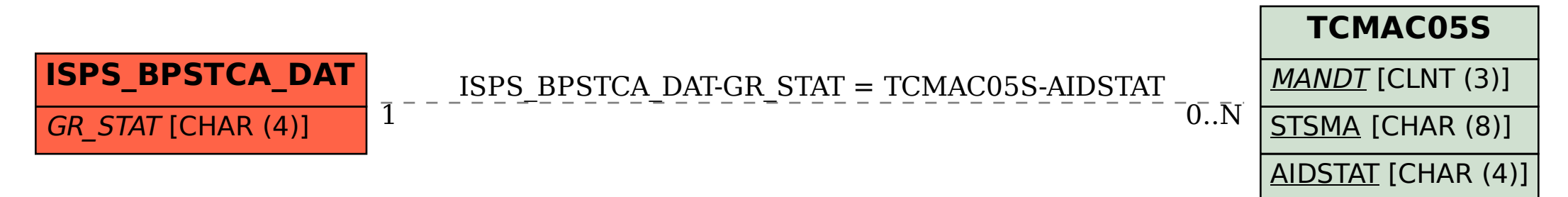